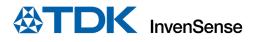

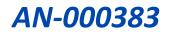

# TDK InvenSense Smart Motion Development Kit DK-46230/DK-46234 User Guide

InvenSense, Inc. reserves the right to change specifications and information herein without notice unless the product is in mass production and the application note has been designated by InvenSense in writing as subject to a specified Product / Process Change Notification Method regulation. InvenSense, a TDK Group Company 1745 Technology Drive, San Jose, CA 95110 U.S.A +1(408) 988–7339 invensense.tdk.com Document Number: AN-000383 Revision: 1.0 Release Date: 11/01/2022

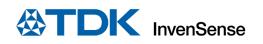

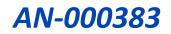

## TABLE OF CONTENTS

| 1 | Overvie                                           | w                                                                                                    | 3                                      |
|---|---------------------------------------------------|----------------------------------------------------------------------------------------------------|----------------------------------------|
| 2 | Introdu                                           | ction                                                                                                    | 4                                      |
|   | 2.1                                               | Features Overview                                                                                                    | 4                                      |
|   | 2.2                                               | Platform Overview                                                                                                    | 4                                      |
|   | 2.2.1                                             | Connectors                                                                                                    | 5                                      |
|   | 2.2.2                                             | Jumper Settings                                                                                                    | 5                                      |
| 3 | Quick S                                           | etup                                                                                                    | 6                                      |
|   | 3.1                                               | Using eMD Development Environment                                                                                                    | 6                                      |
|   | 3.1.1                                             | Getting Started                                                                                                    | 6                                      |
|   | 3.1.2                                             | Tera Term                                                                                                    | 6                                      |
|   | 3.1.3                                             | Atmel Studio Requirements and Installation                                                                                                    | 8                                      |
|   | 3.1.4                                             | Industrial eMD                                                                                                    | 10                                     |
| 4 | Advanc                                            | ed Information                                                                                                    | 11                                     |
|   | 4.1                                               | Using Industrial Motion Link Evaluation Software                                                                                                    | 11                                     |
|   | 4.1.1                                             | Supported Devices                                                                                                    | 12                                     |
|   | 4.1.2                                             | Installation                                                                                                    | 12                                     |
|   | 4.1.3                                             |                                                                                                    |                                        |
|   |                                                   | Starting the IndustrialMotionLink 1.0.0 Application                                                                                                    | 17                                     |
|   | 4.1.4                                             | Starting the IndustrialMotionLink 1.0.0 Application<br>Connecting Sensor Boards                                                                        |                                        |
|   | 4.1.4<br>4.1.5                                    |                                                                                                    | 18                                     |
|   |                                                   | Connecting Sensor Boards                                                                                                    | 18<br>21                               |
|   | 4.1.5                                             | Connecting Sensor Boards<br>Starting the Data Capture                                                                                                  | 18<br>21<br>22                         |
|   | 4.1.5<br>4.1.6                                    | Connecting Sensor Boards<br>Starting the Data Capture<br>Viewing the Data                                                                              | 18<br>21<br>22<br>24                   |
| 5 | 4.1.5<br>4.1.6<br>4.1.7<br>4.1.8                  | Connecting Sensor Boards<br>Starting the Data Capture<br>Viewing the Data<br>Storing the Data                                                          | 18<br>21<br>22<br>24<br>25             |
| 5 | 4.1.5<br>4.1.6<br>4.1.7<br>4.1.8                  | Connecting Sensor Boards<br>Starting the Data Capture<br>Viewing the Data<br>Storing the Data<br>Notes / Known issues / Future updates                 | 18<br>21<br>22<br>24<br>25<br>28       |
| 5 | 4.1.5<br>4.1.6<br>4.1.7<br>4.1.8<br>System<br>5.1 | Connecting Sensor Boards<br>Starting the Data Capture<br>Viewing the Data<br>Storing the Data<br>Notes / Known issues / Future updates<br>Architecture | 18<br>21<br>22<br>24<br>25<br>28<br>28 |

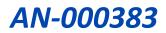

# 1 OVERVIEW

The **TDK DK-46230/DK-46234 Host Board** is a comprehensive development system for TDK InvenSense Motion Sensor devices. The platform designed around the Microchip SAM V71 MCU can be used for rapid evaluation and development of InvenSense sensor-based solutions. The platform integrates an on-board Embedded Debugger so external tools are not required to program or debug with the SAM V71 MCU. Each InvenSense motion sensor has its own unique development kit (DK).

The **TDK DK-46230/DK-46234 Host Board** comes with the necessary software, including an InvenSense Motion Link, a GUI-based development tool, and embedded Motion Drivers (eMD) for InvenSense motion sensors.

Embedded Motion Drivers (eMD) consists of a set of APIs to configure various aspects of the platform including motion sensor parameters such as full-scale range (FSR), output data rate (ODR), and sensor interface to host (UART, SPI).

Motion Link is a GUI-based development tool included with the platform. It can be used to capture and visualize the sensor data from the motion sensor.

The platform supports Atmel Studio and is compatible with Microchip Xplained Pro Extension boards. The Xplained Pro extension series evaluation kits offer additional peripherals to extend the features of the board and ease the development of customer designs.

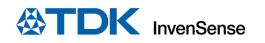

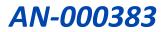

# 2 INTRODUCTION

## 2.1 FEATURES OVERVIEW

- Microchip SAM V71 microcontroller with 2 MB Embedded Flash
- On-board Embedded debugger (EDBG) for programming and debugging
- Built in FTDI USB to UART interface for fast motion sensor data transfer
- USB connectors for host interface to software debug and data logging
- Board power supply through USB

## 2.2 PLATFORM OVERVIEW

The **TDK DK-46230/DK-46234 Host Board** is a hardware unit for TDK sensor product evaluation and algorithm software development. The platform offers flexible solutions for many different application developments.

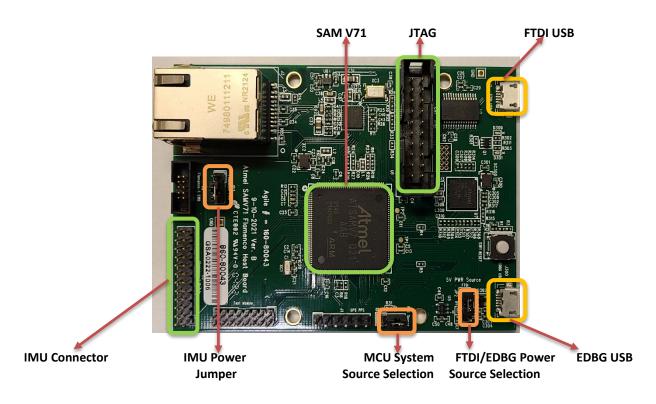

Figure 1. DK-46230/DK-46234 Host Board

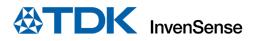

## 2.2.1 Connectors

Table 1 details the connector and header reference names and descriptions.

| Connector Names              | Connector<br>Ref# | Connector Function Descriptions                              |
|------------------------------|-------------------|--------------------------------------------------------------|
| TDK Breakout Board Connector | J5                | External Breakout Board Connector                            |
| JTAG Connector for SAM V71   | CN1               | JTAG Connector for SAM V71 debugging                         |
| FTDI USB                     | J2                | USB connector for FTDI USB to serial UART interface          |
| EDBG USB                     | J300              | USB connector for flashing firmware                          |
| EDBG LED's                   | D300/D301         | EDBG LEDs. D300 is green and D301 is yellow.                 |
| Power LED                    | D1                | Red Light turns ON when supplied with power.                 |
| Reset Button                 | SW1               | RESET Button: Hardware Reset for the Target MCU and EDBG MCU |

#### Table 1. Connectors

## 2.2.2 Jumper Settings

| Jumper | Description                                                                |
|--------|----------------------------------------------------------------------------|
| JP1    | JP1 is for system source selection. Only one jumper                        |
|        | shunt is allowed.                                                          |
|        | Jumper shunt on Pin 1/2: MCU                                               |
| JP2    | JP2 is for board power source selection. Only one jumper shunt is allowed. |
|        | Jumper shunt on Pin 1/2: board power is from EDBG USB on J300              |
|        | Jumper shunt on Pin 2/3: board power is from FTDI USB on J2                |
| JP3    | JP3 is for Power                                                           |
|        |                                                                            |

## Table 2. Jumpers

## 2.2.2.1 Configuration of Different Jumpers

To set the board to the MCU position, use jumper 1. To switch between FTDI and EDBG, use Jumper 2. Power comes from Jumper 3.

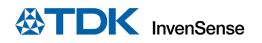

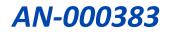

# 3 QUICK SETUP

## 3.1 USING EMD DEVELOPMENT ENVIRONMENT

This section explains how to start using the DK-46230 / DK-46234, update the firmware and install eMD drivers for the **DK-46230/DK-46234 Host Board** using Atmel Studio 7. This section also contains the simple installation instructions for Tera Term and the Industrial eMD Drivers.

For creating and debugging any AVR and SAM microcontroller applications, Atmel Studio 7 serves as the integrated development platform (IDP). To write, build, and debug your apps written in C/C++ or assembly code, you can use the Atmel Studio 7 IDP. Additionally, it effortlessly links to the development tools, programmers, and debuggers that support AVR and SAM devices. The interaction between Studio 7 and Atmel START for development has been improved. Re-configure and merge functionality in Studio 7 assist iterative development of START-based projects.

## 3.1.1 Getting Started

DK-46230 and DK-46234 come pre-programmed with eMD development environment, so the user can start discovering the features of the device immediately.

Steps to start exploring DK-46230/DK-46234:

- 1. Download FTDI driver from <u>Drivers FTDI (ftdichip.com)</u>.
- 2. Download Tera Term from <u>https://ttssh2.osdn.jp/index.html.en</u>.
- 3. Make sure that you connect the device to FTDI USB side, and your JP2 connection matches what is shown in Figure 4.
- 4. Follow the instructions on the next section to start exploring the platform.

## 3.1.2 Tera Term

- 1. Connect the Hardware module in DK-46230/DK-46234 Hardware Configuration eMD
- 2. Start Tera Term and select USB Serial Port, then click OK.

| <u>vr</u> | Tera Term: New connection |                                                 | ×      | × |
|-----------|---------------------------|-------------------------------------------------|--------|---|
| File      | O T CP/IP                 | Host: myhost.example.com                        | ~      | ^ |
|           |                           | History     Service: ○ Telnet     TCP port#: 22 |        | Ľ |
|           |                           | • SSH SSH version: SSH2                         | $\sim$ |   |
|           |                           | O Other IP version: AUTO                        | $\sim$ |   |
|           | Serial                    | Port: COM4: USB Serial Port (COM4)              | $\sim$ | L |
|           | [                         | OK Cancel Help                                  |        | v |

Figure 2. New Connection Setting

3. Go to Setup -> Serial Port..., and the serial port configuration window will pop-up.

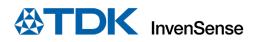

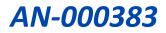

4. Select the Port that USB Serial is connected to and Type "3000000" in the "Speed" section.

| ra Term: Serial port                                                                                                    | t setup and co | nnection |        |             | > |
|----------------------------------------------------------------------------------------------------|----------------|----------|--------|-------------|---|
| Port:                                                                                                    |                | COM4     | ~      | New setting |   |
| Speed:                                                                                                    |                | 3000000  | ~      | 3           |   |
| Data:                                                                                                    |                | 8 bit    | $\sim$ | Cancel      |   |
| Parity:                                                                                                    |                | none     | $\sim$ |             |   |
| Stop bits:                                                                                                    |                | 1 bit    | $\sim$ | Help        |   |
| Flow cont                                                                                                    | trol:          | none     | $\sim$ |             |   |
| Transmit delay           0         msec/char         0         msec/line                                                                                                    |                |          |        |             |   |
| Device Friendly Name: USB Serial Port (COM4)<br>Device Instance ID: FTDIBUS\VID_0403+PID_6001+AB0018XCA\0<br>Device Manufacturer: FTDI<br>Provider Name: FTDI<br>Driver Date: 8-16-2017<br>Driver Version: 2.12.28.0 |                |          |        |             |   |

Figure 3. Serial Port Setup and connection

- 5. Then click on "New setting" to apply the configuration.
- 6. Press the software reset button on the board to see the command menu as shown in Figure 5.

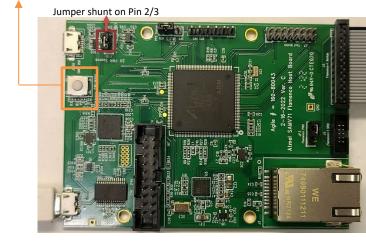

Figure 4. Software Reset Button

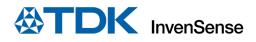

| 💆 COM12 - Tera Term VT                                                       |
|------------------------------------------------------------------------------|
| File Edit Setup Control Window Help                                          |
| = IIM4623× Example for ATSAMU71Q21 (UART) =<br>Compiled: Jul 7 2022 15:58:19 |
| Resetting device<br>IIM46234 is present                                      |
| Press '' to read Whode Menu ====================================             |
|                                                                              |

Figure 5. Teraterm Instructions to capture Data

7. Press the "s" key to start data capturing, and press "p" to stop.

#### 3.1.3 Atmel Studio Requirements and Installation

- 1) Supported Operating Systems
  - Windows 7 Service Pack 1 or higher
  - Windows Server 2008 R2 Service Pack 1 or higher
  - Windows 8/8.1
  - Windows Server 2012 and Windows Server 2012 R2
  - Windows 10
- 2) Supported Architectures
  - 32-bit (x86)
  - 64-bit (x64)
- 3) Hardware Requirements
  - A computer that has a 1.6 GHz or faster processor
  - RAM
- o 1 GB RAM for x86
- $\circ$  2 GB RAM for x64  $\,$
- o An additional 512 MB RAM if running in a Virtual Machine
- 6 GB available hard disk space
- 4) Downloading and Installing
  - Download the latest Atmel Studio installer: <u>Atmel Studio 7</u>
    - The web installer is a small file (<10 MB) and will download specified components as needed.
  - Verify the hardware and software requirements from the "System Requirements" section
  - Make sure you have local administrator privileges

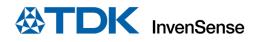

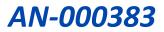

- Save all your work before starting. The installation might prompt you to restart if required.
- Disconnect all Atmel USB/Serial hardware devices
- Double-click the installer executable file and follow the installation wizard
- Once finished, the installer displays an option to **Start Atmel Studio after completion**. If you choose to open, then note that Atmel Studio will launch with administrative privileges, since the installer was either launched as administrator or with the elevated privileges.
- In Atmel Studio you may see an update notification (flag symbol) next to the Quick Launch field in the title bar. Here you may select and install updated components or device support.

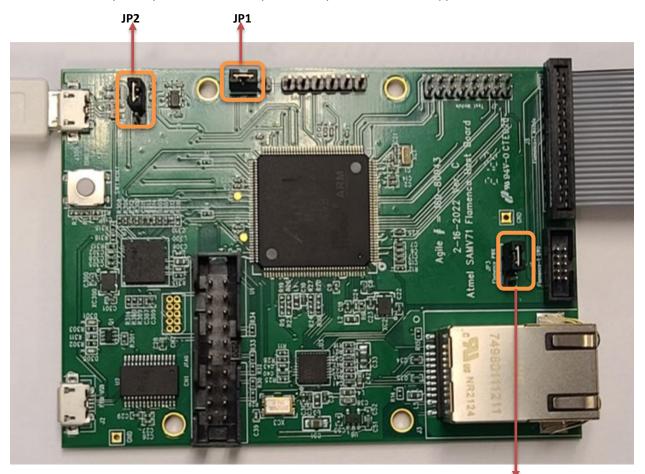

Figure 6. Hardware Configuration for eMD flashing

JP3

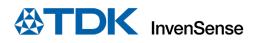

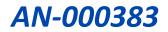

#### 3.1.4 Industrial eMD

The **TDK DK-46230/DK-46234** is compatible with Microchip Studio for updating and flashing the firmware. Connect the EDBG (Atmel Embedded Debugger) USB port with USB cable to PC.

- 1. Connect the host board to PC using USB micro type-B cable. Check if 'EDBG Virtual COM Port' exists at the Device Manager of PC.
- Start Atmel Studio 7.0, and select the project file IIM-4623X by File -> Open -> Project/Solution "Location of the project file"
- 3. Check if 'EDBG' is selected at the Tool section of 'Atmel Studio -> Project -> Properties' menu.
- 4. Select the menu Debug -> Start Without Debugging. Then Atmel Studio starts building and downloading. After finishes downloading, the example application starts running. After that, you can close Atmel Studio.

| Build Events<br>Toolchain<br>Device<br>EDBG • FFFFFFFFFFF Interface: SWD v<br>Packs | Solution Explorer (Ctrl+ P -<br>bution "IIM4623x" (1 project) |
|-------------------------------------------------------------------------------------|---------------------------------------------------------------|
|                                                                                     | -                                                             |

Figure 7. Updating Firmware using Microchip Studio

5. For the serial communication between PC and the host board, a terminal program on PC (such as Tera Term) is required. Follow Tera Term installation in section 3.1.2 to see how to capture data.

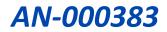

# 4 ADVANCED INFORMATION

## 4.1 USING INDUSTRIALMOTIONLINK EVALUATION SOFTWARE

This section is an installation guide for the IndustrialMotionLink Tool 1.0.0 data logger executable and shows how to use the IndustrialMotionLink tool in combination with <u>Atmel SAM V71 MCU boards</u>.

(1) Connect the FTDI USB (J2) to PC and open IndustrialMotionLink for quick testing, as shown in the block diagram in Figure 8.

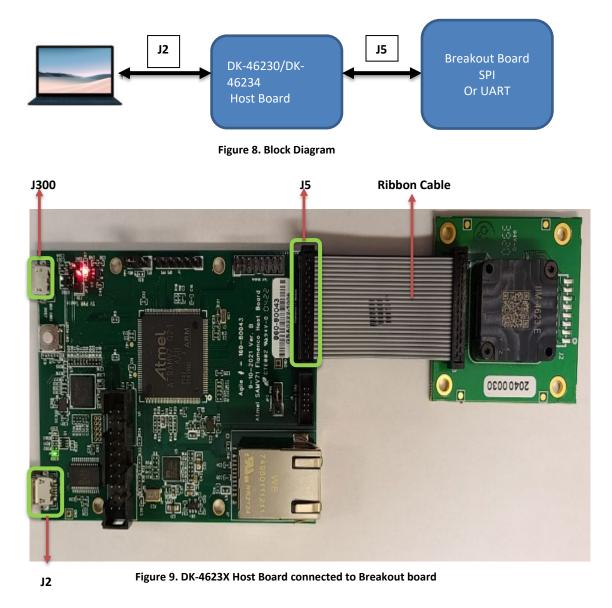

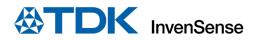

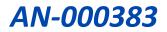

## 4.1.1 Supported Devices

IndustrialMotionLink 1.0.0 supports the following InvenSense Motion devices on the Atmel MCU platform:

- <u>IIM-46230</u>
- <u>IIM-46234</u>

## 4.1.2 Installation

(1) Run the installer, IndSmartMotion\_1.0.0\_Installer.exe. Click on "More info."

| Windows protected your PC                                                                                                    | × |
|----------------------------------------------------------------------------------------------------|---|
| Microsoft Defender SmartScreen prevented an unrecognized app from starting. Running this app might put your PC at risk.<br>More info |   |
|                                                                                                    |   |
|                                                                                                    |   |
|                                                                                                    |   |
| Don't ru                                                                                                    | n |

Figure 10. Installation Prompt

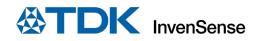

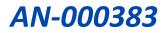

## (2) Choose "Run anyway."

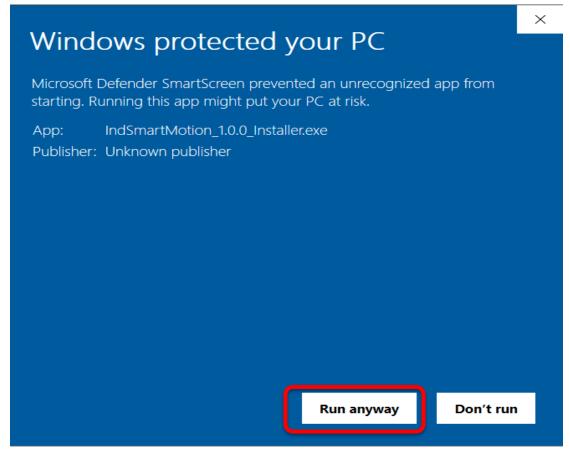

Figure 11. Installation Prompt

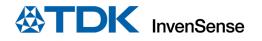

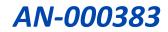

(3) It will prompt for the installation directory. Once the desired installation directory is selected, navigate to the next step by clicking "Next."

| 😽 Setup - Industrial Motionlink Platform version 1.0.0 🦳 –                               | _             | $\times$ |
|------------------------------------------------------------------------------------------|---------------|----------|
| Select Destination Location<br>Where should Industrial Motionlink Platform be installed? |               |          |
| Setup will install Industrial Motionlink Platform into the follow                        | ving folder.  |          |
| To continue, click Next. If you would like to select a different folder,                 | click Browse. |          |
| C:\TDK-InvenSense\Industrial Motionlink Platform 1.0.0                                   | Browse        |          |
| At least 11.1 MB of free disk space is required.                                         |               |          |
| Next                                                                                     |               | Cancel   |

Figure 12. Destination Location

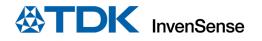

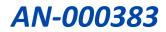

(4) Confirm that FTDI drivers are enabled. Click "Next."

| 😽 Setup - Industrial Motionlink Platform ve                                             | rsion 1.0.0    | —                |          | $\times$ |
|-----------------------------------------------------------------------------------------|----------------|------------------|----------|----------|
| Select Additional Tasks<br>Which additional tasks should be performed?                  |                |                  |          |          |
| Select the additional tasks you would like Set<br>Motionlink Platform, then click Next. | tup to perform | while installing | Industri | al       |
| External USB drivers                                                                    |                |                  |          |          |
| Install FTDI drivers                                                                    |                |                  |          |          |
|                                                                                         |                |                  |          |          |
|                                                                                         |                |                  |          |          |
|                                                                                         |                |                  |          |          |
|                                                                                         | Back           | Next             | Ca       | ncel     |

Figure 13. Additional Drivers

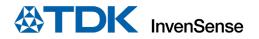

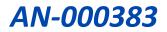

(5) Verify the destination folder and start the installation by clicking "Install."

| 😽 Setup - Industrial Motionlink Platform version 1.0.0                                            | —            |           | $\times$ |
|---------------------------------------------------------------------------------------------------|--------------|-----------|----------|
| Ready to Install<br>Setup is now ready to begin installing Industrial Motionlink Pla<br>computer. | atform on y  | our       |          |
| Click Install to continue with the installation, or click Back if yo change any settings.         | ou want to i | review or |          |
| Destination location:<br>C:\TDK-InvenSense\Industrial Motionlink Platform 1.0.0                   |              |           | ^        |
| Additional tasks:<br>External USB drivers<br>Install FTDI drivers                                 |              |           |          |
|                                                                                                   |              |           |          |
|                                                                                                   |              |           | ~        |
| <                                                                                                 |              | >         |          |
| Back                                                                                              | Install      | Ca        | ancel    |

Figure 14. Verify Destination and Drivers

(6) Wait for the installation to complete and once done, click "Finish."

😽 Setup - Industrial Motionlink Platform version 1.0.0

| Completing the Industrial<br>Motionlink Platform Setup<br>Wizard                                                                                           |
|----------------------------------------------------------------------------------------------------|
| Setup has finished installing Industrial Motionlink Platform on<br>your computer. The application may be launched by selecting<br>the installed shortcuts. |
| Click Finish to exit Setup.                                                                                                    |
| Finish                                                                                                    |

—

Figure 15. Successful Completion

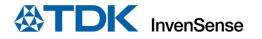

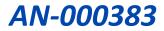

## 4.1.3 Starting the IndustrialMotionLink 1.0.0 Application

(1) Navigate to the IndustrialMotionLink shortcut on the desktop and run the executable, IndustrialMotionLink.exe.

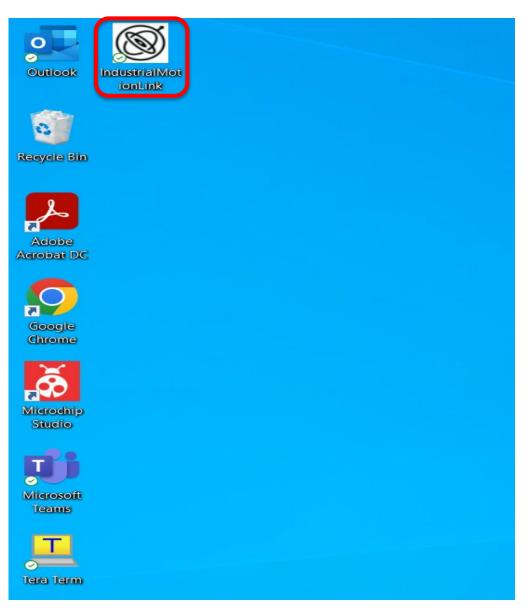

Figure 16. Starting IndustrialMotionLink

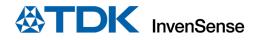

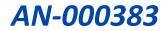

## 4.1.4 Connecting Sensor Boards

(1) Start IndustrialMotionLink from the Platform.

| Select SmartMotio                                    | n Platform to use   |
|------------------------------------------------------|---------------------|
| Enable eMD Software                                  | MotionLink Software |
| Select firmware: Browse Flash eMD Firmware Start eMD | Start MotionLink    |
| Hardware                                             | Details             |

Figure 17. Start Window of IndustrialMotionLink

- (2) Once IIM-46230/IIM-46234 Breakout Board is connected through J5 COM port, it shows up under "Serial port."
  - a. If the board needs to be initialized with a firmware, click "Flash MCU Firmware." Otherwise, skip this and go to the next step.

| 🚳 Industrial MotionLink 1.0.0 Release                                                                            | -        |                                                                                                    | × |
|----------------------------------------------------------------------------------------------------|----------|----------------------------------------------------------------------------------------------------|---|
| Eile Help                                                                                                    |          |                                                                                                    |   |
| Flash MCU Firmware Select and Configure Sensor Board                                                             |          |                                                                                                    |   |
| Firmware Boards                                                                                                  |          |                                                                                                    |   |
| Serial port COM44 · Connect                                                                                      | 3        | A      A     A  A     A  A   A   A   A   A   A   A   A   A   A   A   A   A   A   A |   |
| Auto connect                                                                                                    |          |                                                                                                    |   |
|                                                                                                    |          |                                                                                                    |   |
|                                                                                                    |          |                                                                                                    |   |
| 7                                                                                                    |          |                                                                                                    | Ŧ |
|                                                                                                    |          |                                                                                                    |   |
|                                                                                                    |          |                                                                                                    |   |
|                                                                                                    |          |                                                                                                    |   |
|                                                                                                    |          |                                                                                                    |   |
|                                                                                                    |          |                                                                                                    |   |
|                                                                                                    |          |                                                                                                    |   |
|                                                                                                    |          |                                                                                                    |   |
|                                                                                                    |          |                                                                                                    |   |
| Console                                                                                                    |          |                                                                                                    |   |
|                                                                                                    |          |                                                                                                    |   |
|                                                                                                    |          |                                                                                                    |   |
| Industrial MotionLink 1.0.0 Release<br>Board description found in 'data\IIM46234'                                |          |                                                                                                    |   |
| 1 board(s) found                                                                                                 |          |                                                                                                    |   |
| Using class 'InvGUI.Board_IIM46234' from C:\TDK-InvenSense\Industrial Motionlink Platform 1.0.0\data\IIM46234\Bo | ard_IIM4 | 16234.cs                                                                                                    |   |
|                                                                                                    |          |                                                                                                    |   |
|                                                                                                    |          |                                                                                                    |   |
|                                                                                                    |          |                                                                                                    |   |
|                                                                                                    |          |                                                                                                    |   |
|                                                                                                    |          |                                                                                                    |   |
|                                                                                                    |          |                                                                                                    |   |

## Figure 18. Flashing the MCU Firmware

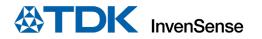

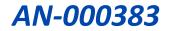

(3) Add the configuration to match the board that is connected by clicking, "Select and Configure Sensor Board." In this example, <u>IIM-46230/IIM-46234 Breakout Board</u> is connected to the host board, so the appropriate configuration is selected.

| 🚳 Industrial MotionLink 1.0.0 Release                                                                                                | _        |          | × |
|----------------------------------------------------------------------------------------------------|----------|----------|---|
| Eile Help                                                                                                    |          |          | ^ |
| Lue Teb                                                                                                    |          |          |   |
| Flash MCU Firmware Select and Configure Sensor Board                                                                                 |          |          |   |
| Firmura                                                                                                    |          |          |   |
| Boards                                                                                                    | _        | _        |   |
| Serial port COM44 V Connect                                                                                                    |          | ×        |   |
| Auto connect                                                                                                    |          |          |   |
|                                                                                                    |          |          |   |
|                                                                                                    |          |          |   |
|                                                                                                    |          |          | _ |
|                                                                                                    |          |          | = |
|                                                                                                    |          |          |   |
|                                                                                                    |          |          |   |
|                                                                                                    |          |          |   |
|                                                                                                    |          |          |   |
|                                                                                                    |          |          |   |
|                                                                                                    |          |          |   |
|                                                                                                    |          |          |   |
|                                                                                                    |          |          |   |
|                                                                                                    |          |          |   |
|                                                                                                    |          |          |   |
|                                                                                                    |          |          |   |
|                                                                                                    |          |          |   |
|                                                                                                    |          |          |   |
| Console                                                                                                    |          |          |   |
|                                                                                                    |          |          |   |
|                                                                                                    |          |          |   |
| Industrial MotionLink 1.0.0 Release                                                                                                  |          |          |   |
| Board description found in 'data\IIM46234'<br>1 board(s) found                                                                       |          |          |   |
| [] board(5) found<br>Using class 'InvGUI.Board_IIM46234' from C:\TDK-InvenSense\Industrial Motionlink Platform 1.0.0\data\IIM46234\B | oard IIM | 46234.cs |   |
|                                                                                                    |          |          |   |
|                                                                                                    |          |          |   |
|                                                                                                    |          |          |   |
|                                                                                                    |          |          |   |
|                                                                                                    |          |          |   |
|                                                                                                    |          |          |   |
|                                                                                                    |          |          |   |
|                                                                                                    |          |          |   |

Figure 19. Selecting and Configuring Sensor Board

(4) Select the sensor board configuration that matches the connected sensor board as shown below. Enable appropriate "Settings" and click "Ok."

|                     |                                                                                       | -                                                                                                    |                                                                                                    | ×                                                                                                    |
|---------------------|---------------------------------------------------------------------------------------|----------------------------------------------------------------------------------------------------|----------------------------------------------------------------------------------------------------|----------------------------------------------------------------------------------------------------|
| IIM46234 1          |                                                                                       |                                                                                                    |                                                                                                    |                                                                                                    |
| IIM-46234           |                                                                                       |                                                                                                    |                                                                                                    | ~                                                                                                    |
| 6-axis (Gyro + Acce | l) sensor                                                                             |                                                                                                    |                                                                                                    |                                                                                                    |
|                     |                                                                                       |                                                                                                    |                                                                                                    |                                                                                                    |
|                     |                                                                                       |                                                                                                    |                                                                                                    |                                                                                                    |
| Settings            |                                                                                       |                                                                                                    |                                                                                                    |                                                                                                    |
|                     | SPI                                                                                   |                                                                                                    | ~                                                                                                    |                                                                                                    |
| ODR (Hz):           | 10                                                                                    |                                                                                                    | ~                                                                                                    |                                                                                                    |
| Accel FSR:          | 2                                                                                     |                                                                                                    | ~                                                                                                    |                                                                                                    |
| Gyro FSR:           | 250                                                                                   |                                                                                                    | ~                                                                                                    |                                                                                                    |
|                     |                                                                                       |                                                                                                    |                                                                                                    |                                                                                                    |
|                     |                                                                                       |                                                                                                    |                                                                                                    |                                                                                                    |
|                     |                                                                                       |                                                                                                    |                                                                                                    |                                                                                                    |
|                     |                                                                                       |                                                                                                    |                                                                                                    |                                                                                                    |
|                     |                                                                                       | _                                                                                                    |                                                                                                    | $\sim$                                                                                                    |
|                     | Cancel                                                                                |                                                                                                    | Ok                                                                                                    |                                                                                                    |
|                     | IIM-46234<br>6-axis (Gyro + Acce<br>Settings<br>Interface:<br>ODR (Hz):<br>Accel FSR: | IIM-46234<br>6-axis (Gyro + Accel) sensor<br>Settings<br>Interface: SPI<br>ODR (Hz): 10<br>Accel FSR: 2<br>Gyro FSR: 250 | IIM-46234<br>6-axis (Gyro + Accel) sensor<br>Settings<br>Interface: SPI<br>ODR (Hz): 10<br>Accel FSR: 2<br>Gyro FSR: 250 | IIM46234 1<br>IIM-46234<br>6-axis (Gyro + Accel) sensor<br>Settings<br>Interface: SPI v<br>ODR (Hz): 10 v<br>Accel FSR: 2 v<br>Gyro FSR: 250 v |

Figure 20. Configuration of Sensor Board

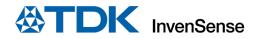

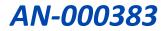

(5) To remove a sensor board configuration from the data logger, click the  $\checkmark$  button.

| 🚳 Industrial N              | MotionLink 1.0.0 Relea | ase                 |                          |                   |                        | - 0            | $\times$  |
|-----------------------------|------------------------|---------------------|--------------------------|-------------------|------------------------|----------------|-----------|
| <u>F</u> ile <u>H</u> elp   |                        |                     |                          |                   |                        |                |           |
| Flash MCU F                 | irmware                |                     | Select and Configure Sen |                   |                        |                |           |
| Firmware                    |                        |                     | Boards                   |                   |                        | _              |           |
| Serial port                 | COM44 ~                | Connect             | IIM46234                 |                   |                        |                |           |
|                             |                        | Auto connect        |                          |                   |                        |                | ove Board |
|                             |                        |                     |                          |                   |                        |                |           |
|                             |                        |                     |                          |                   |                        |                |           |
|                             |                        |                     |                          |                   |                        |                | =         |
|                             |                        |                     |                          |                   |                        |                |           |
|                             |                        |                     |                          |                   |                        |                |           |
|                             |                        |                     |                          |                   |                        |                |           |
|                             |                        |                     |                          |                   |                        |                |           |
|                             |                        |                     |                          |                   |                        |                |           |
|                             |                        |                     |                          |                   |                        |                |           |
|                             |                        |                     |                          |                   |                        |                |           |
|                             |                        |                     |                          |                   |                        |                |           |
|                             |                        |                     |                          |                   |                        |                |           |
|                             |                        |                     |                          |                   |                        |                |           |
|                             |                        |                     |                          |                   |                        |                |           |
|                             |                        |                     |                          |                   |                        |                |           |
| <ul> <li>Console</li> </ul> |                        |                     |                          |                   |                        |                |           |
|                             |                        |                     |                          |                   |                        |                |           |
|                             |                        |                     |                          |                   |                        |                |           |
| Industrial /                | MotionLink 1.0.0 F     | Release             |                          |                   |                        |                |           |
|                             | iption found in 'c     | data\IIM46234'      |                          |                   |                        |                |           |
| 1 board(s)                  |                        | M46234' from C:\TDK | -InvenSense\Industrial   | Motionlink Platfo | rm 1.0.0\data\TTM46234 | Noard TTM46234 | <u></u>   |
|                             |                        |                     | -InvenSense\Industrial   |                   |                        |                |           |
|                             |                        |                     | -InvenSense\Industrial   |                   |                        |                |           |
|                             |                        |                     |                          |                   |                        |                |           |
|                             |                        |                     |                          |                   |                        |                |           |
|                             |                        |                     |                          |                   |                        |                |           |
|                             |                        |                     |                          |                   |                        |                |           |
|                             |                        |                     |                          |                   |                        |                |           |
|                             |                        |                     |                          |                   |                        |                |           |
|                             |                        |                     |                          |                   |                        |                |           |

Figure 21. Configuration of Sensor Board

(6) Adding the board configuration, click on "Connect" to connect to the Sensor Board after selecting the proper COM port.

| S Industrial MotionLink 1.0.0 Release                                                                                                    | -       |          | $\times$ |
|----------------------------------------------------------------------------------------------------|---------|----------|----------|
| <u>Eile</u> <u>H</u> elp                                                                                                    |         |          |          |
| Flash MCU Firmware Select and Configure Sensor Board                                                                                                    |         |          |          |
| Firmware<br>Serial port COM44 Connect Boards<br>IM46234 IM46234 Image Image Im |         | * ^      |          |
|                                                                                                    |         |          |          |
|                                                                                                    |         |          | -        |
|                                                                                                    |         |          |          |
|                                                                                                    |         |          |          |
|                                                                                                    |         |          |          |
|                                                                                                    |         |          |          |
|                                                                                                    |         |          |          |
| ⊙ Console                                                                                                    |         |          |          |
|                                                                                                    |         |          |          |
| Industrial MotionLink 1.0.0 Release<br>Board description found in 'data\IIM46234'                                                                                                    |         |          |          |
| 1 board(s) found                                                                                                    |         |          |          |
| Using class 'InvGUI.Board_IIM46234' from C:\TDK-InvenSense\Industrial Motionlink Platform 1.0.0\data\IIM46234\Bo<br>Using class 'InvGUI.Board_IIM46234' from C:\TDK-InvenSense\Industrial Motionlink Platform 1.0.0\data\IIM46234\Bo                                                                                                    | ard_IIM | 146234.c | 5        |
| Using class 'InvGUI.Board_IIM46234' from C:\TDK-InvenSense\Industrial Motionlink Platform 1.0.0\data\IIM46234\Bo                                                                                                    | ard_IIM | 46234.0  | 5        |
|                                                                                                    |         |          |          |
|                                                                                                    |         |          |          |
|                                                                                                    |         |          |          |

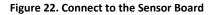

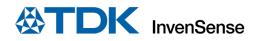

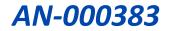

## 4.1.5 Starting the Data Capture

(1) After adding the configuration, click on the e button to initialize the board. After initialization, a set of tabs opens in the main window as shown below.

| ile <u>H</u>       | elp              |                |           |               |                |              |                    |                                                            |                    |        |
|--------------------|------------------|----------------|-----------|---------------|----------------|--------------|--------------------|------------------------------------------------------------|--------------------|--------|
| Flash I            | MCU Fir          | mware          |           |               | Sele           | ct and Conf  | igure Sensor Board | t l                                                        |                    |        |
| Firmw              | vare             |                |           |               | Boa            | rde          | -                  |                                                            |                    |        |
| Seria              | port             | COM44          | ~         | Disconnect    |                | 146234       |                    |                                                            | •                  | ~      |
|                    |                  | comm           |           |               |                | 140234       |                    |                                                            |                    |        |
|                    |                  |                | [         | Auto conn     | lect           |              |                    | _                                                          |                    |        |
|                    |                  |                |           |               |                |              |                    |                                                            |                    |        |
|                    |                  |                |           |               |                |              |                    |                                                            |                    |        |
| M4623              | 4 Table          | IIM46234 G     | iyroscope | IIM46234 A    | ccelerometer   | IIM46234     | Temperature        |                                                            |                    |        |
| og file            | IIM4             | 6234_Table_    | log.csv   |               |                |              |                    |                                                            |                    | Enable |
| ndex A             | ccel X (         | a) Accel Y (a) | Accel Z ( | a) Gyro X (dp | s) Gyro Y (dps | ) Gyro Z (dp | s) Temperature     |                                                            |                    |        |
|                    | 0.0734           | 0.0754         | 0.9902    | 0.0876        | -0.6482        | 0.4913       | 32.0045            |                                                            |                    |        |
| 1719               | 0.0736           | 0.0753         | 0.9904    | 0.0939        | -0.6516        | 0.4829       | 32.0492            |                                                            |                    |        |
| 172 0              | 0.0738           | 0.0753         | 0.9906    | 0.0903        | -0.6458        | 0.5004       | 32.0255            |                                                            |                    |        |
| 72 0               | 0.0739           | 0.075          | 0.9906    | 0.0821        | -0.636         | 0.5125       | 32.0005            |                                                            |                    |        |
| 172: 0             | 0.0741           | 0.0747         | 0.9907    | 0.0837        | -0.6331        | 0.5165       | 32.0071            |                                                            |                    |        |
| 72: 0              | 0.0743           | 0.0742         | 0.9906    | 0.0938        | -0.6312        | 0.5152       | 31.9755            |                                                            |                    |        |
| 172 <sup>,</sup> ( | 0.0746           | 0.0736         | 0.9905    | 0.0928        | -0.6398        | 0.5156       | 31.9256            |                                                            |                    |        |
| 172: 0             | 0.0748           | 0.0731         | 0.9904    | 0.0963        | -0.6381        | 0.5213       | 31.9295            |                                                            |                    |        |
|                    | 0.0747           | 0.0727         | 0.9903    | 0.0957        | -0.64          | 0.5106       | 31.9874            |                                                            |                    |        |
|                    | 0.0746           | 0.0725         | 0.9902    | 0.1008        | -0.6411        | 0.5102       | 32.0242            |                                                            |                    |        |
| )70onf             | ഒ∂€44            | 0.0725         | 0.9902    | 0.1081        | -0.6538        | 0.5021       | 32.0886            |                                                            |                    |        |
|                    |                  |                |           |               |                |              |                    |                                                            |                    |        |
|                    |                  |                |           |               |                |              |                    |                                                            |                    |        |
|                    | d(s) fo          |                |           |               |                |              |                    |                                                            |                    |        |
|                    |                  |                |           |               |                |              |                    | link Platform 1.0.0\data\II                                |                    |        |
|                    |                  |                |           |               |                |              |                    | link Platform 1.0.0\data\II<br>link Platform 1.0.0\data\II |                    |        |
|                    |                  | INK000022      |           |               |                |              |                    |                                                            |                    |        |
| IPE '              | MOTIONI          | INK000022      | 74' wait  | s for conne   | ction          |              |                    |                                                            |                    |        |
| ope                |                  |                |           |               |                |              |                    |                                                            |                    |        |
|                    |                  |                |           |               | C:\TDK-Inve    | nSense\Ind   | dustrial Motion    | link Platform 1.0.0\data\II                                | M46234\Board_IIM46 | 234.cs |
|                    | #0 11<br>IM46234 | EM46234' (9    | SP1,4,0)  | opened        |                |              |                    |                                                            |                    |        |
| sit T              |                  |                |           |               |                |              |                    |                                                            |                    |        |

Figure 23. Capturing Data

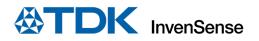

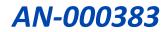

## 4.1.6 Viewing the Data

Once the data logging has started, click on the tabs above to view the data.

(1) The "... Table" tab shows the live Gyroscope (X, Y, Z) and Accelerometer (X, Y, Z) values. You can choose to log the captured data to a text file.

| Flash Me |           |               |             |                |                |             |                    |        |   |     |   |
|----------|-----------|---------------|-------------|----------------|----------------|-------------|--------------------|--------|---|-----|---|
|          | CI I Eire |               |             |                |                |             |                    |        |   |     |   |
| Firmwa   |           | liware        |             |                | Sele           | ct and Conf | igure Sensor Board |        |   |     |   |
|          | ire       |               |             |                | Boa            | rds         |                    |        |   |     |   |
| Serial p | port      | COM44         | $\sim$      | Disconnect     | IIN            | 146234      |                    | 😂 🕛 🔳  | 2 | 2   |   |
|          |           |               | [           | Auto conne     | ect            |             |                    | Sale [ |   |     |   |
| 446224   | Table     | 110446224     |             | UN446224 A.    |                | 1114462243  | <b></b>            |        |   |     |   |
|          | -         |               |             | IIM46234 Ac    | celerometer    | 1111/146234 | Temperature        |        |   | -   |   |
| g file   | IIM4      | 6234_Table_   | iog.csv     |                |                |             |                    |        |   | Ena | ы |
| dex Acc  | cel X (g  | g) Accel Y (g | ) Accel Z ( | g) Gyro X (dps | ) Gyro Y (dps) | Gyro Z (dp  | s) Temperature     |        |   |     |   |
| 71: 0.0  | 0734      | 0.0754        | 0.9902      | 0.0876         | -0.6482        | 0.4913      | 32.0045            |        |   |     |   |
| 71: 0.0  | 0736      | 0.0753        | 0.9904      | 0.0939         | -0.6516        | 0.4829      | 32.0492            |        |   |     |   |
| 72 0.0   | 0738      | 0.0753        | 0.9906      | 0.0903         | -0.6458        | 0.5004      | 32.0255            |        |   |     |   |
| 72 0.0   | 0739      | 0.075         | 0.9906      | 0.0821         | -0.636         | 0.5125      | 32.0005            |        |   |     |   |
| 72: 0.0  | 0741      | 0.0747        | 0.9907      | 0.0837         | -0.6331        | 0.5165      | 32.0071            |        |   |     |   |
| 72: 0.0  | 0743      | 0.0742        | 0.9906      | 0.0938         | -0.6312        | 0.5152      | 31.9755            |        |   |     |   |
| 72, 0.0  | 0746      | 0.0736        | 0.9905      | 0.0928         | -0.6398        | 0.5156      | 31.9256            |        |   |     |   |
| 72: 0.0  | 0748      | 0.0731        | 0.9904      | 0.0963         | -0.6381        | 0.5213      | 31.9295            |        |   |     |   |
| 72 0.0   |           | 0.0727        | 0.9903      | 0.0957         | -0.64          | 0.5106      | 31.9874            |        |   |     |   |
| 72 0.0   |           | 0.0725        | 0.9902      | 0.1008         | -0.6411        | 0.5102      | 32.0242            |        |   |     |   |
| 7Con9d   | ໓₹44      | 0.0725        | 0.9902      | 0.1081         | -0.6538        | 0.5021      | 32.0886            |        |   |     |   |

Figure 24. Combined tabular representation of Accel, Gyro, and Temperature data

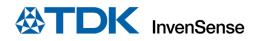

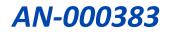

(2) The "... Gyroscope" tab shows the Gyroscope (X, Y, Z) data in graphical representation. When the "DPS" button is selected, the Y-axis units get converted from raw data (LSB) to "DPS" (Degrees Per Second).

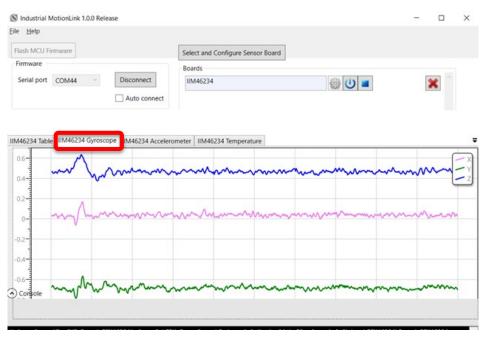

Figure 25. Graphical representation of Gyroscope Values

(3) The "... Accelerometer" tab shows the Accelerometer (X, Y, Z) data in graphical representation. When the "g" button is selected, the Y-axis units get converted from raw data (LSB) to "g" (unit of acceleration).

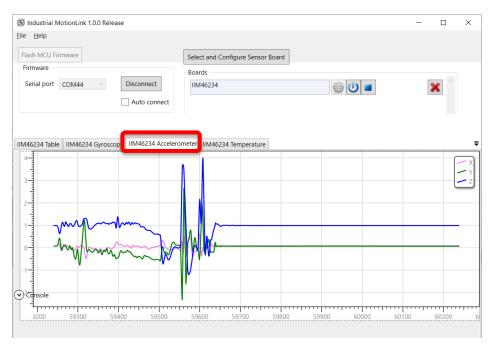

Figure 26. Graphical representation of Accelerometer Values

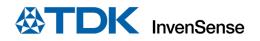

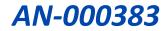

## 4.1.7 Storing the Data

(1) Additionally, you can choose to save the data by selecting a path/filename and clicking "Enable" to log the data to a file.

| R. Inde    | and all had        | at and talk the | 0.0 Release   |                |              |                 |                   |       |   |     |  | _ |   | ×    |
|------------|--------------------|-----------------|---------------|----------------|--------------|-----------------|-------------------|-------|---|-----|--|---|---|------|
| -          |                    | DTIONLINK I.    | 0.0 Kelease   |                |              |                 |                   |       |   |     |  | - | U | ~    |
| le H       | eip                |                 |               |                |              |                 |                   |       |   |     |  |   |   |      |
| Flash I    | MCU Fin            | mware           |               |                | s            | elect and Conf  | gure Sensor Board |       |   |     |  |   |   |      |
| Firmw      | vare               |                 |               |                |              |                 | 5                 |       |   |     |  |   |   |      |
| <i>.</i> . |                    |                 |               |                |              | Boards          |                   |       | _ |     |  |   |   |      |
| Seria      | l port             | COM4            | ~             | Disconnect     |              | IIM46234        |                   | ا 🕑 🎲 |   | × ^ |  |   |   |      |
|            |                    |                 |               | Auto conn      | ect          |                 |                   |       |   |     |  |   |   |      |
|            |                    |                 |               |                |              |                 |                   |       |   |     |  |   |   |      |
|            |                    |                 |               |                |              |                 |                   |       |   |     |  |   |   |      |
|            |                    |                 |               |                |              |                 |                   |       |   |     |  |   | _ |      |
|            |                    |                 |               | IIM46234 A     | celeromet    | er   IIM46234 1 | emperature        |       |   |     |  |   | F |      |
| .og file   | IIM4               | 6234_Table      | _log.csv      |                |              |                 |                   |       |   |     |  |   | E | nabl |
| ndex A     | ccel X (g          | ) Accel Y (g    | g) Accel Z (g | g) Gyro X (dp: | s) Gyro Y (d | dps) Gyro Z (dp | s) Temperature    |       |   |     |  |   | - |      |
| 702'       | 0.0005             | 0.0014          | 1.0034        | -0.5153        | -0.5298      | 0.3898          | 26.4327           |       |   |     |  |   |   |      |
| 702' -     | -0.0006            | 0.0014          | 1.0037        | -0.5176        | -0.5297      | 0.3887          | 26.4327           |       |   |     |  |   |   |      |
| 702: -     | -0.0006            | 0.0013          | 1.0039        | -0.5315        | -0.537       | 0.4011          | 26.4472           |       |   |     |  |   |   |      |
|            | -0.0007            | 0.0015          | 1.0039        | -0.5299        | -0.5521      | 0.4002          | 26.4104           |       |   |     |  |   |   |      |
|            | -0.0008            | 0.0015          | 1.0038        | -0.5437        | -0.552       | 0.3925          | 26.4353           |       |   |     |  |   |   |      |
|            | -0.0009            | 0.0016          | 1.0036        | -0.5277        | -0.552       | 0.365           | 26.4117           |       |   |     |  |   |   |      |
|            | -0.001             | 0.0017          | 1.0033        | -0.519         | -0.545       | 0.3632          | 26.4432           |       |   |     |  |   |   |      |
|            | -0.0011            | 0.0016          | 1.0031        | -0.5154        | -0.5302      |                 | 26.4827           |       |   |     |  |   |   |      |
|            | -0.001             | 0.0015          | 1.003         | -0.4898        | -0.5224      |                 | 26.4366           |       |   |     |  |   |   |      |
|            | -0.0008            | 0.0015          | 1.0031        | -0.4898        | -0.5226      |                 | 26.4327           |       |   |     |  |   |   |      |
|            | -0.0006            | 0.0015          | 1.0032        | -0.4867        | -0.5299      |                 | 26.4182           |       |   |     |  |   |   |      |
|            | -0.0004            | 0.0016          | 1.0034        | -0.5051        | -0.5379      |                 | 26.4695           |       |   |     |  |   |   |      |
| •) Con     | -0.0004<br>sole    | 0.0016          | 1.0034        | -0.5266        | -0.5452      | 0.3727          | 26.4629           |       |   |     |  |   |   |      |
|            |                    |                 |               |                |              |                 |                   |       |   |     |  |   |   |      |
|            |                    |                 |               |                |              |                 |                   |       |   |     |  |   |   |      |
| 58000      | 13:59:3            | 7.79            |               |                |              |                 |                   |       |   |     |  |   |   |      |
|            | 13:59:4            |                 |               |                |              |                 |                   |       |   |     |  |   |   |      |
| 50000      | 13:59:4            | 2.85            |               |                |              |                 |                   |       |   |     |  |   |   |      |
|            | 13:59:4            |                 |               |                |              |                 |                   |       |   |     |  |   |   |      |
|            | 13:59:4<br>13:59:4 |                 |               |                |              |                 |                   |       |   |     |  |   |   |      |
|            | 13:59:4            |                 |               |                |              |                 |                   |       |   |     |  |   |   |      |
|            | 13:59:5            |                 |               |                |              |                 |                   |       |   |     |  |   |   |      |
|            | 13:59:5            |                 |               |                |              |                 |                   |       |   |     |  |   |   |      |
|            | 13:59:5            |                 |               |                |              |                 |                   |       |   |     |  |   |   |      |
|            | 13:59:5<br>13:59:5 |                 |               |                |              |                 |                   |       |   |     |  |   |   |      |
|            | 13:59:5            |                 |               |                |              |                 |                   |       |   |     |  |   |   |      |
|            |                    |                 |               |                |              |                 |                   |       |   |     |  |   |   |      |

Figure 27. Enabling Data Storage

(2) To stop saving the data to a file, press the "Disable" button.

| 114         -0.009         0.014         1.002         -0.5129         0.3857         26.438           114         -0.011         1.002         -0.5124         -0.5143         0.3767         26.483           114         -0.011         1.002         -0.5243         -0.5143         0.3767         25.504           114         -0.011         0.008         1.0028         -0.5342         -0.564         25.024           114         -0.011         0.008         1.0038         -0.5371         0.5248         25.014           114         -0.011         0.001         1.002         -0.547         0.3564         25.503           114         -0.011         0.011         1.002         -0.547         -0.549         0.3564         25.509           114         -0.011         0.011         1.002         -0.527         0.3549         25.509           114         -0.011         0.012         1.002         -0.549         0.3578         2.5709           114         -0.011         0.012         1.002         -0.549         0.3759         2.5403           114         -0.011         0.012         1.002         -0.449         -0.5788         0.3762         2.54                                                                                                    |         |                  |               |             |                 |               |                        |       |     |
|----------------------------------------------------------------------------------------------------|---------|------------------|---------------|-------------|-----------------|---------------|------------------------|-------|-----|
| Invate           Invate           Invate           Disconset           Disconset         Disconset           Imv46234         Imv6234         Imv6234         I                                                                                                    | ł       | n MCU Fin        | mware         |             |                 | Sala          | et and Configure Sent  | Roard |     |
| erial port ONM Disconnect Auto connect MM46234 Gyroscope MM46234 Accelerometer MM46234 Temperature file IM46234 Gyroscope MM46234 Accelerometer MM46234 Temperature file IM46234 Table log crv  ex Accel X (g) Accel X (g) Gyro X (dp) Gyro Y (dp) Gyro Z (dps) Temperature 4 -00008 0.0016 1.0025 -0.5022 -0.5376 0.3832 26.4104 4 -0.0001 0.0011 1.0023 -0.5234 -0.5143 0.3746 26.4853 4 -0.0011 0.0011 1.0026 -0.5182 -0.5049 0.3574 26.5041 4 -0.0011 0.0011 1.0025 -0.5242 -0.5143 0.3746 26.4853 4 -0.0011 0.0011 1.0023 -0.5247 -0.5143 0.3544 26.5091 4 -0.0011 0.0011 1.0032 -0.5247 -0.5490 0.3594 26.5091 4 -0.0011 0.0011 1.0032 -0.5247 -0.5498 0.3574 26.5491 4 -0.0011 0.0011 1.0032 -0.5247 -0.5498 0.3574 26.509 4 -0.0011 0.0011 1.0032 -0.5247 -0.5498 0.3574 26.509 4 -0.0011 0.0011 1.0032 -0.5247 -0.5498 0.3574 26.509 4 -0.0011 0.0011 1.0032 -0.5247 -0.5498 0.3574 26.509 4 -0.0011 0.0011 1.0032 -0.5247 -0.5498 0.3574 26.509 4 -0.0011 0.0011 1.0032 -0.5247 -0.5498 0.3574 26.509 4 -0.0011 0.0011 1.0032 -0.5257 -0.5158 0.3712 26.4603 4 -0.0011 0.0011 1.0032 -0.5247 -0.5498 0.3574 26.509 4 -0.0011 0.0011 1.0032 -0.5257 -0.5758 0.3729 26.4603 4 -0.0011 0.0011 1.0032 -0.5279 0.3578 0.3579 26.4603 4 -0.0011 0.0011 1.0032 -0.5299 0.3578 0.3719 26.4603 4 -0.0011 0.0011 1.0032 -0.5299 0.3578 0.3719 26.4603 4 -0.0011 0.0011 1.0032 -0.5299 0.3578 0.3719 26.4603 4 -0.0011 0.0011 1.0032 -0.5299 0.3598 0.3710 26.4603 4 -0.0011 0.0011 1.0032 -0.5299 0.3598 0.3710 26.4603 4 -0.0011 0.0011 1.0032 -0.5299 0.3548 0.3544 26.5181 4 -0.0011 0.0011 1.0032 -0.5299 0.3548 0.3710 26.4603 4 -0.0011 0.0011 1.0032 -0.5299 0.3598 0.3710 26.4603 4 -0.0011 0.0011 1.0032 -0.5299 0.3548 0.3710 26.4603 4 -0.0011 0.0011 1.0032 -0.5299 0.3548 0.3613 26.4695 -0.0012 0.0012 1.0025 -0.4826 0.5583 0.3713 26.4695 -0.0010 0.0012 1.0025 -0.4826 0.5583 0.3713 26.4695 -0.0011 0.0012 1.0025 -0.4826 0.5583 0.3713 26.4695 -0.0011 0.0012 1.0025 -0.4826 0.5583 0.3713 26.4695 -0.0011 0.0012 1.0025 -0.4825 0.5583 0.3713 26.4695 -0.0012 0.0012 1.0025 0.414 -0.0110 0.011 1.0032 0.5 |         |                  |               |             |                 |               |                        | Joana |     |
| M46224 Table         MM46234 Gyroscope         MM46234 Accelerometre         MM46234 Temperature           org file         MM46234, Table_Log.cv         IM46234, Table_Log.cv         IM46234, Table_Log.cv           vdex Accel X (g) Accel Y (g) Accel Z (g) Gyro X (dpx) Gyro Y (dpx) Gyro Z (dpx) Temperature         IM46234, Table_Log.cv           vdex Accel X (g) Accel Y (g) Accel Z (g) Gyro X (dpx) Gyro Y (dpx) Gyro Z (dpx) Temperature         IM46234, Table_Log.cv           vdex Accel X (g) Accel Y (g) Accel Z (g) Gyro X (dpx) Gyro Y (dpx) Gyro Z (dpx) Temperature         IM46234, Table_Log.cv           vdex Accel X (g) Accel Y (g) Accel Z (g) Gyro X (dpx) Gyro Y (dpx) Gyro Z (dpx) Temperature         Image: Comperature           vdex Accel X (g) Accel Y (g) Accel Z (g) Gyro X (dpx) Gyro Y (dpx) Gyro Z (dpx) Temperature         Image: Comperature           vdex Accel X (g) Accel Y (g) Accel Z (g) Gyro X (dpx) Gyro Y (dpx) Gyro Z (dpx) Temperature         Image: Comperature           vdex Accel X (g) Accel Y (g) Accel Z (g) Gyro X (dpx) Gyro Y (dpx) Gyro Z (dpx) Temperature         Image: Comperature           vdex Accel X (g) Accel Y (g) Accel Z (g) Gyro X (dpx) Gyro Y (dpx) Gyro Z (dpx) Temperature         Image: Comperature           vdex Accel X (g) Accel X (g) Acc                                                                                                    |         |                  |               | _           |                 |               |                        |       |     |
| M46234         Table         IIM46234         Gyroscepe         IIM46234         Accelerometer         IIM46234         Temperature           M46234         Table         Iog         Iom         Iom         Io                                                                                                    | Ser     | ial port         | COM4          | ~           | Disconnect      | IIN           | 146234                 | 🌐 🕛 🔳 | × ^ |
| Optimization         Mid40234_Table_log.cv/           Idex Accel X (g) Accel Y (g) Accel Z (g) Gyro X (dpx) Gyro Y (dpx) Gyro X (dpx) Femperature           Idex Accel X (g) Accel Y (g) Accel Z (g) Gyro X (dpx) Gyro X (dpx) Gyro X (dp                                                                                     |         |                  |               |             | Auto conne      | ect           |                        |       |     |
| Optimization         Mid40234_Table_log.cv/           Idex Accel X (g) Accel Y (g) Accel Z (g) Gyro X (dpx) Gyro Y (dpx) Gyro X (dpx) Femperature           Idex Accel X (g) Accel Y (g) Accel Z (g) Gyro X (dpx) Gyro X (dpx) Gyro X (dp                                                                                     |         |                  |               |             |                 |               |                        |       |     |
| Optimization         Mid40234_Table_log.cv/           Idex Accel X (g) Accel Y (g) Accel Z (g) Gyro X (dpx) Gyro Y (dpx) Gyro X (dpx) Femperature           Idex Accel X (g) Accel Y (g) Accel Z (g) Gyro X (dpx) Gyro X (dpx) Gyro X (dp                                                                                     |         |                  |               |             |                 |               |                        |       |     |
| Optimization         Mid40234_Table_log.cv/           Idex Accel X (g) Accel Y (g) Accel Z (g) Gyro X (dpx) Gyro Y (dpx) Gyro X (dpx) Femperature           Idex Accel X (g) Accel Y (g) Accel Z (g) Gyro X (dpx) Gyro X (dpx) Gyro X (dp                                                                                     |         |                  |               |             |                 |               |                        |       |     |
| Accel X (g)         Accel Y (g)         Accel Z (g)         Gyro Y (dp)         Gyro Y (dp) <thgyro (dp)<="" th="" y=""> <thgyro (dp)<="" th="" y=""></thgyro></thgyro>                                                                                                    |         |                  |               |             | IIM46234 Ac     | celerometer   | IIM46234 Temperatur    |       |     |
| 114         -0.000         0.0016         1.0025         -0.5376         0.3832         2.64.104           114         -0.0009         0.0014         1.0023         -0.5129         -0.3877         2.64.38           114         -0.001         1.0023         -0.5124         -0.5143         0.3766         2.64.83           114         -0.001         1.0026         -0.5328         -0.5143         0.3746         2.64.83           114         -0.001         0.0008         1.0026         -0.5328         -0.5676         0.3771         2.56.04           114         -0.0011         0.008         1.0038         -0.577         -0.5148         0.3684         2.65.01           114         -0.0011         0.0013         1.0537         -0.5149         0.3684         2.65.08           114         -0.0011         0.0011         1.0032         -0.5247         -0.5249         0.3594         2.65.08           114         -0.011         0.0012         1.0029         -0.4792         -0.5758         0.3772         2.54.603           114         -0.011         0.012         1.0027         -0.4422         -0.5758         0.3762         2.64.708           114         -0.0110 <td>Log fil</td> <td>le IIM4</td> <td>6234_Table</td> <td>_log.csv</td> <td></td> <td></td> <td></td> <td></td> <td></td>                                                                                                    | Log fil | le IIM4          | 6234_Table    | _log.csv    |                 |               |                        |       |     |
| 114         -0.009         0.014         1.002         -0.512         -0.529         0.3857         26.438           114         -0.011         1.002         -0.5124         -0.5143         0.3764         26.4853           114         -0.011         1.0023         -0.5124         -0.5143         0.3764         26.4853           114         -0.011         1.0028         -0.5324         -0.5640         0.3771         26.5024           114         -0.0011         0.008         1.0031         -0.5434         0.3564         26.501           114         -0.0011         0.0011         1.0052         -0.5247         -0.5448         0.3554         25.604           114         -0.0011         0.0012         1.0052         -0.5247         -0.5448         0.3554         25.608           114         -0.0011         0.0012         1.0052         -0.5276         0.3711         26.4003           114         -0.0011         0.0012         1.0029         -0.4942         -0.5758         0.3729         26.4003           114         -0.0010         0.0013         1.0027         -0.4424         -0.5758         0.3762         26.4708           114         -0.0101                                                                                                    | Index   | Accel X (        | a) Accel Y (g | ) Accel Z ( | (g) Gyro X (dps | ) Gyro Y (dps | ) Gyro Z (dps) Tempera | e     |     |
| 114         -0.001         0.0011         1.002         -0.524         -0.5143         0.3746         26.4853           114         -0.0011         0.001         1.002         -0.5282         -0.567         0.3711         25.024           114         -0.0011         0.008         1.0026         -0.5382         -0.567         0.3711         25.024           114         -0.0011         0.008         1.0028         -0.577         -0.5148         0.3684         25.011           114         -0.0011         0.0011         1.0022         -0.5274         -0.5480         0.3594         25.698           114         -0.0011         0.0012         -0.527         -0.5158         0.3711         25.4603           114         -0.0011         0.012         1.0029         -0.499         -0.5758         0.3702         26.4603           114         -0.0011         0.012         1.0029         -0.4942         -0.5758         0.3762         26.4708           114         -0.011         0.013         1.0027         -0.4442         -0.5688         0.3762         26.4708           114         -0.0112         1.0027         -0.4426         -0.5768         0.3813         26.4695                                                                                                    | 114-    | -0.0008          | 0.0016        | 1.0025      | -0.5022         | -0.5376       | 0.3832 26.410          |       |     |
| 114 $0.0011$ 1.002 $0.5382$ $0.5067$ $0.3771$ $265024$ 114 $0.0011$ 1.0028 $0.5372$ $0.5143$ $0.3684$ $25501$ 114 $0.0011$ 1.0028 $0.5377$ $0.5264$ $25501$ 114 $0.0011$ 1.0032 $0.5377$ $0.5268$ $25503$ 114 $0.0011$ 1.0032 $0.5247$ $0.5449$ $0.3594$ $25509$ 114 $0.0011$ 1.0032 $0.5578$ $0.3702$ $254603$ 114 $0.0011$ 1.0029 $0.4994$ $0.5758$ $0.3702$ $264603$ 114 $0.0011$ 1.0027 $0.4942$ $-0.5758$ $0.3762$ $264708$ 114 $0.0012$ 1.0027 $0.4942$ $-0.5683$ $0.3762$ $264708$ 114 $0.0012$ 1.0027 $0.4942$ $-0.5683$ $0.3782$ $264708$ 114 $0.0012$ 1.0027 $0.4942$ $0.5758$ $0.3761$ $264708$                                                                                                    | 114-    | -0.0009          | 0.0014        | 1.0023      | -0.5192         | -0.5299       | 0.3857 26.438          |       |     |
| 114         -0.0011         0.0008         1.0028         -0.5377         -0.5143         0.3664         26.5011           114         -0.0011         0.0018         1.0511         -0.5436         0.3664         26.5011           114         -0.0011         0.0011         1.0021         -0.5437         -0.5448         0.3584         26.5081           114         -0.0011         0.0011         1.0022         -0.5247         -0.5448         0.3594         26.5089           114         -0.0011         0.0011         1.0029         -0.494         -0.5758         0.3729         26.4603           114         -0.0011         0.012         1.0029         -0.4942         -0.5758         0.3762         26.518           114         -0.0011         0.013         1.0027         -0.4942         -0.5758         0.3762         26.4708           114         -0.0112         0.0027         -0.4942         -0.5683         0.3782         26.4708           114         -0.012         1.0027         -0.4942         -0.5589         0.3813         26.4695           114         -0.012         1.0027         -0.4942         -0.5599         0.3648         26.4143                                                                                                    | 114-    | -0.001           | 0.0011        | 1.0023      | -0.5234         | -0.5143       | 0.3746 26.485          |       |     |
| 114         -0.0011         0.0008         1.0031         -0.5437         -0.5296         0.3628         26.5431           114         -0.0011         0.0022         -0.5247         -0.5440         0.3544         25.089           114         -0.0011         1.0022         -0.574         -0.5749         0.3741         26.4603           114         -0.0011         0.0012         1.0029         -0.499         -0.5759         0.3729         26.4603           114         -0.0011         0.0012         1.0029         -0.4942         -0.5759         0.3729         26.4603           114         -0.0011         0.0012         1.0029         -0.4942         -0.5759         0.3762         26.5181           114         -0.0011         0.0013         1.0027         -0.4942         -0.5583         0.3762         26.4708           114         -0.0011         0.0012         1.0025         -0.4842         -0.5683         0.3762         26.4708           114         -0.0012         1.0025         -0.4826         -0.5683         0.3761         26.4695           /yc                                                                                                    | 114-    | -0.0011          | 0.001         | 1.0026      | -0.5382         | -0.5067       | 0.3771 26.5024         |       |     |
| 114         -0.001         1.0032         -0.5247         -0.5449         0.3594         26.5089           114         -0.0011         1.0032         -0.5278         0.3711         26.4603           114         -0.0011         0.0012         1.0032         -0.5528         0.3711         26.4603           114         -0.0011         0.0012         1.0029         -0.494         -0.5788         0.3706         26.5181           114         -0.0011         0.0012         1.0027         -0.4942         -0.5683         0.3762         26.4708           114         -0.0012         0.0027         1.0027         -0.4942         -0.5683         0.3762         26.4708           114         -0.011         0.0121         1.0027         -0.4942         -0.5683         0.3762         26.4708           114         -0.012         1.0027         -0.4942         -0.5683         0.3761         26.4708           114         -0.012         1.0027         -0.4942         -0.5683         0.3781         26.4695           114         -0.012         1.0025         -0.4926         -0.5683         0.3813         26.4695           114         -0.011         1.0026         -0.512 <td>114-</td> <td>-0.0011</td> <td>0.0008</td> <td>1.0028</td> <td></td> <td></td> <td></td> <td></td> <td></td>                                                                                                    | 114-    | -0.0011          | 0.0008        | 1.0028      |                 |               |                        |       |     |
| 114:         -0.0011         1.0032         -0.5078         -0.5528         0.3711         26.4603           114:         -0.0011         0.0012         1.0029         -0.499         -0.5758         0.3729         26.4603           114:         -0.0011         0.0012         1.0029         -0.4942         -0.5758         0.3701         26.2518           114:         -0.0011         0.0013         1.0027         -0.4942         -0.5788         0.3762         26.4708           114:         -0.0012         0.0027         -0.4942         -0.5588         0.3762         26.4708           114:         -0.0012         0.0027         -0.4942         -0.5589         0.3813         26.4695           -0.942         0.012         1.0027         -0.4942         -0.5599         0.3648         26.4143                                                                                                    | 114-    | -0.0011          | 0.0008        | 1.0031      | -0.5437         |               |                        |       |     |
| 114 -0.0011 0.0012 1.0029 -0.499 -0.5758 0.3729 26.4603<br>114 -0.0013 0.0012 1.0029 -0.4942 -0.5758 0.3706 26.5181<br>114 -0.0011 0.0013 1.0027 -0.4942 -0.5683 0.3762 26.4708<br>114 -0.0012 0.0012 1.0025 -0.4826 -0.5683 0.3813 26.4695<br>1.46_0.0010011 0.0012 1.0026 -0.512 -0.5599 0.3648 26.4143                                                                                                    | 114-    |                  |               |             |                 |               |                        |       |     |
| 114 -0.0013 0.0012 1.0029 -0.4942 -0.5758 0.3706 26.5181<br>114 -0.0011 0.0013 1.0027 -0.4942 -0.5683 0.3762 26.4708<br>114 -0.0012 0.0012 1.0025 -0.4826 -0.5683 0.3813 26.4695<br>51400011 0.0012 1.0026 -0.512 -0.5599 0.3648 26.4143                                                                                                    | 114     |                  |               |             |                 |               |                        |       |     |
| 114 - 0.0011 0.0013 1.0027 - 0.4942 - 0.5683 0.3762 26.4708<br>114 - 0.0012 0.0012 1.0025 - 0.4826 - 0.5483 0.3313 264695<br>1.44                                                                                                    | 114     |                  |               |             |                 |               |                        |       |     |
| 114 -0.0012 0.0012 1.0025 -0.4826 -0.5683 0.3813 26.4695<br>114 -0.0011 0.0012 1.0026 -0.512 -0.5599 0.3648 26.4143                                                                                                    | 114     |                  |               |             |                 |               |                        |       |     |
| 140.0011 0.0012 1.0026 -0.512 -0.5599 0.3648 26.4143                                                                                                    | 114     |                  |               |             |                 |               |                        |       |     |
| •) Console                                                                                                    | 114     |                  |               |             |                 |               |                        |       |     |
| (+ 0.00+ 0.00+ +0.007 0.555 0.557 0.557 0.5570                                                                                                    | A14     | -0.0011<br>nsole |               |             |                 |               |                        |       |     |
|                                                                                                    | 1       | 0.001            | 0.0011        | 4 0007      | 0.5460          | 0.550         | 0.0000 00.000          |       |     |
|                                                                                                    |         |                  |               |             |                 |               |                        |       |     |
|                                                                                                    |         |                  |               |             |                 |               |                        |       |     |
| 03000 14:01:03.26<br>04000 14:01:05.29                                                                                                    |         |                  |               |             |                 |               |                        |       |     |
|                                                                                                    | 10600   | 0 14:01          | 08.77         |             |                 |               |                        |       |     |
| 04000 14:01:05.29                                                                                                    |         |                  |               |             |                 |               |                        |       |     |
| 04000 14:01:05.29<br>Ø5000 14:01:07.07<br>06000 14:01:08.77<br>07000 14:01:10.56                                                                                                    |         |                  |               |             |                 |               |                        |       |     |
| 04000 14:01:05.20<br>0500 14:01:07.07<br>05000 14:01:08.77<br>07000 14:01:10.56<br>08000 14:01:12.41                                                                                                    |         |                  |               |             |                 |               |                        |       |     |
| 44400 14:81:95.39<br>95000 14:01:87.07<br>97800 14:01:10.56<br>08000 14:01:12.41                                                                                                    |         |                  |               |             |                 |               |                        |       |     |
| A4000 14:01:05.29<br>64000 14:01:07.07<br>64000 14:01:08.77<br>67000 14:01:08.56<br>68000 14:01:18.74<br>68000 14:01:18.74<br>68000 14:01:18.74                                                                                                    |         |                  |               |             |                 |               |                        |       |     |
| 44400 14:81:95.39<br>95000 14:01:87.07<br>97800 14:01:10.56<br>08000 14:01:12.41                                                                                                    |         |                  |               | le_log.c    | sv' opened.     |               |                        |       |     |
| 44000 14:81:95.79<br>95000 14:81:95.70<br>97000 14:01:10.56<br>98000 14:81:14.71<br>90000 14:81:14.71<br>10000 14:01:16.61                                                                                                    |         |                  |               |             |                 |               |                        |       |     |
| A4600 14:01:05.29<br>64600 14:01:05.70<br>64600 14:01:05.77<br>87600 14:01:10.56<br>64600 14:01:11.2.41<br>69600 14:01:11.2.41<br>10600 14:01:11.6.1<br>11600 14:01:11.6.3                                                                                                    |         |                  |               |             |                 |               |                        |       |     |

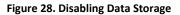

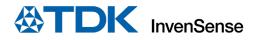

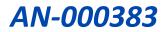

#### 4.1.8 Notes / Known issues / Future updates

- For the "Flash Atmel" option, you must select the correct firmware version, and as of 1.0.0, IndustrialMotionLink does not issue a warning if the incorrect firmware version is used.
- Future releases will provide further device support.
- IndustrialMotionLink Software does not identify devices with COM port numbers of less than 10. To manually change the COM port number, follow these steps:
  - 1) Search for Device Manager in Taskbar at the bottom of the Windows Screen.

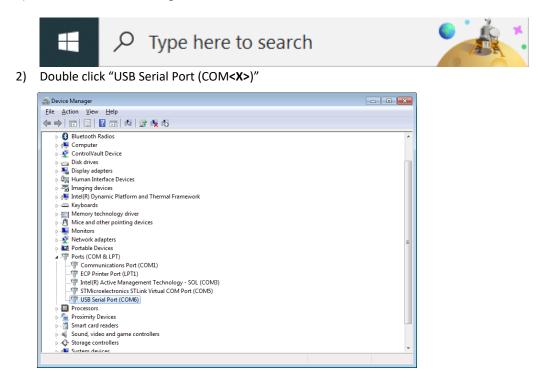

Figure 29. Device Manager

3) Go to "Port Settings" tab, and click "Advanced."

| USB Serial Port (COM6) Properties                                            |
|------------------------------------------------------------------------------|
| General Port Settings Driver Details                                         |
| Bts per second: 9600 ▼<br>Data bits: 8 ▼<br>Parity: None ▼<br>Stop bits: 1 ▼ |
| Fow control: None                                                            |
| Advanced Bestore Defaults                                                    |
| OK Cancel                                                                    |

Figure 30. USB Port Settings

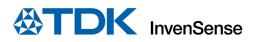

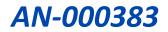

4) In the "Advanced Settings for COM<**X**>" window, select "COM Port Number" drop-down options and pick an available COM port number that is greater than 10.

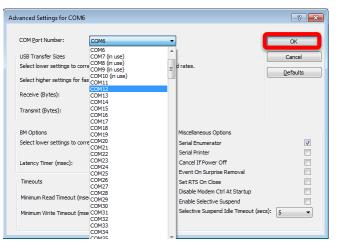

Figure 31. Advanced Settings

5) Click "OK" on all the screens after selection.

| Advanced Settings for COM6                                     |                                                  | ? 💌      |
|----------------------------------------------------------------|--------------------------------------------------|----------|
|                                                                | _                                                |          |
| COM Port Number: COM12                                         | - [                                              | ОК       |
| USB Transfer Sizes                                             |                                                  | Cancel   |
| Select lower settings to correct performance problems at low b | aud rates.                                       | Defaults |
| Select higher settings for faster performance.                 |                                                  |          |
| Receive (Bytes): 4096 🔻                                        |                                                  |          |
| Transmit (Bytes):                                              |                                                  |          |
| BM Options                                                     | Miscellaneous Options                            |          |
| Select lower settings to correct response problems.            | Serial Enumerator                                |          |
|                                                                | Serial Printer                                   |          |
| Latency Timer (msec):                                          | Cancel If Power Off<br>Event On Surprise Removal |          |
| Timeouts                                                       | Set RTS On Close                                 |          |
|                                                                | Disable Modem Ctrl At Startup                    |          |
| Minimum Read Timeout (msec):                                   | Enable Selective Suspend                         |          |
| Minimum Write Timeout (msec):                                  | Selective Suspend Idle Timeout (secs):           | 5 🔹      |
|                                                                |                                                  |          |

Figure 32. COM Port Number

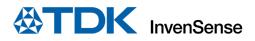

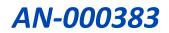

| USB Serial Port (COM12) Properties   |
|--------------------------------------|
| General Port Settings Driver Details |
| <u>B</u> its per second:             |
| Data bits: 8 🔹                       |
| Parity: None                         |
| Stop bits: 1                         |
| How control: None                    |
| Advanced Restore Defaults            |
| OK Cancel                            |

Figure 33. USB Serial Port Properties

| 🚔 Device Manager                                            | - • ×    |
|-------------------------------------------------------------|----------|
| <u>File Action View H</u> elp                               |          |
|                                                             |          |
| - 👰 ControlVault Device                                     | *        |
| 🔉 🥁 Disk drives                                             |          |
| 🖕 📲 Display adapters                                        |          |
| 🖟 🥼 Human Interface Devices                                 |          |
| > Z Imaging devices                                         |          |
| Intel(R) Dynamic Platform and Thermal Framework             |          |
| Keyboards                                                   |          |
| Memory technology driver                                    |          |
| Mice and other pointing devices                             |          |
| p 🖳 Monitors                                                |          |
| 🔈 🔮 Network adapters                                        |          |
| Portable Devices                                            |          |
| Ports (COM & LPT)                                           |          |
| Communications Port (COM1)                                  |          |
| ECP Printer Port (LPT1)                                     | =        |
| Tintel(R) Active Management Technology - SOL (COM3)         |          |
| STMicroelectronics STLink Virtual COM Port (COM5)           |          |
| VISB Serial Port (COM12)     Processors                     |          |
| Processors           Processors           Proximity Devices |          |
| Smart card readers                                          |          |
| Sound, video and game controllers                           |          |
| Sound, video and game controllers                           |          |
| System devices                                              |          |
| July System devices                                         |          |
|                                                             | <b>.</b> |
|                                                             |          |

Figure 34. USB Serial Port Properties

- 6) Repeat the above steps to change the "EDBG Virtual COM Port" number to a value greater than 10.
- 7) Now, restart the "IndustrialMotionLink" software and the COM ports should be visible in the "Serial port" drop-down list.

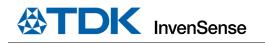

# 5 SYSTEM ARCHITECTURE

## 5.1 HARDWARE BLOCK DIAGRAM

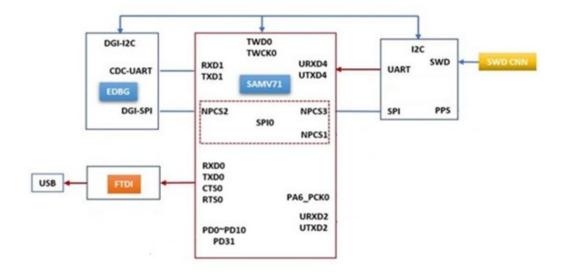

Figure 35. System Block Diagram

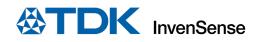

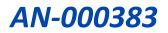

# 6 DECLARATION DISCLAIMER

InvenSense believes the environmental and other compliance information given in this document to be correct but cannot guarantee accuracy or completeness. Conformity documents substantiating the specifications and component characteristics are on file. InvenSense subcontracts manufacturing, and the information contained herein is based on data received from vendors and suppliers, which has not been validated by InvenSense.

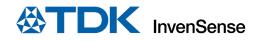

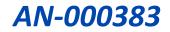

# 7 REVISION HISTORY

| DATE       | REVISION | DESCRIPTION     |
|------------|----------|-----------------|
| 11/01/2022 | 1.0      | Initial Release |

This information furnished by InvenSense or its affiliates ("TDK InvenSense") is believed to be accurate and reliable. However, no responsibility is assumed by TDK InvenSense for its use, or for any infringements of patents or other rights of third parties that may result from its use. Specifications are subject to change without notice. TDK InvenSense reserves the right to make changes to this product, including its circuits and software, in order to improve its design and/or performance, without prior notice. TDK InvenSense makes no warranties, neither expressed nor implied, regarding the information and specifications contained in this document. TDK InvenSense assumes no responsibility for any claims or damages arising from information contained in this document, or from the use of products and services detailed therein. This includes, but is not limited to, claims or damages based on the infringement of patents, copyrights, mask work and/or other intellectual property rights.

Certain intellectual property owned by InvenSense and described in this document is patent protected. No license is granted by implication or otherwise under any patent or patent rights of InvenSense. This publication supersedes and replaces all information previously supplied. Trademarks that are registered trademarks are the property of their respective companies. TDK InvenSense sensors should not be used or sold in the development, storage, production or utilization of any conventional or mass-destructive weapons or for any other weapons or life threatening applications, as well as in any other life critical applications such as medical equipment, transportation, aerospace and nuclear instruments, undersea equipment, power plant equipment, disaster prevention and crime prevention equipment.

©2022 InvenSense. All rights reserved. InvenSense, SmartMotion, MotionProcessing, MotionProcessor, SensorStudio, UltraPrint, MotionTracking, CHIRP Microsystems, SmartBug, SonicLink, Digital Motion Processor, AAR, and the InvenSense logo are registered trademarks of InvenSense, Inc. The TDK logo is a trademark of TDK Corporation. Other company and product names may be trademarks of the respective companies with which they are associated.

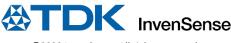

©2022 InvenSense. All rights reserved.